## MATEMÁTICA

Aula 31

Sistemas Lineares

## OBTENÇÃO DA INVERSA( dispositivo prático)

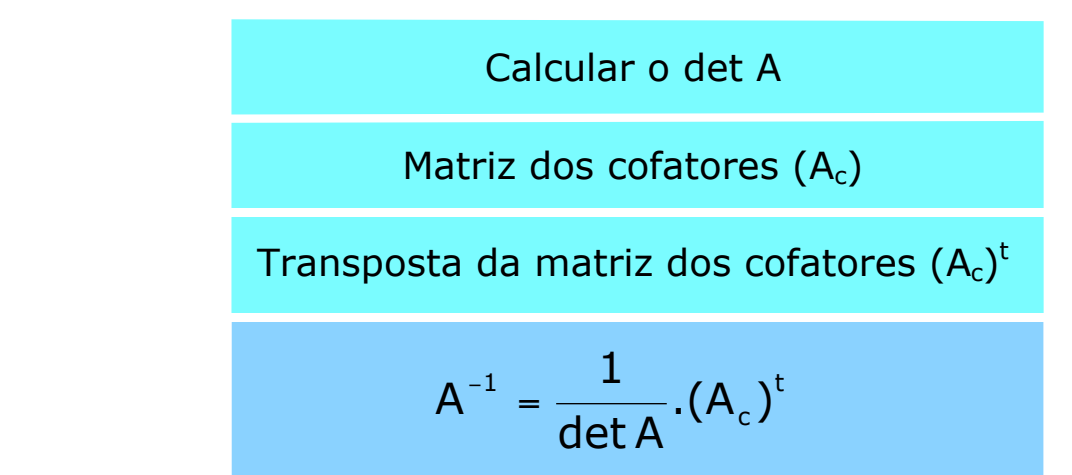

Pode-se ter:

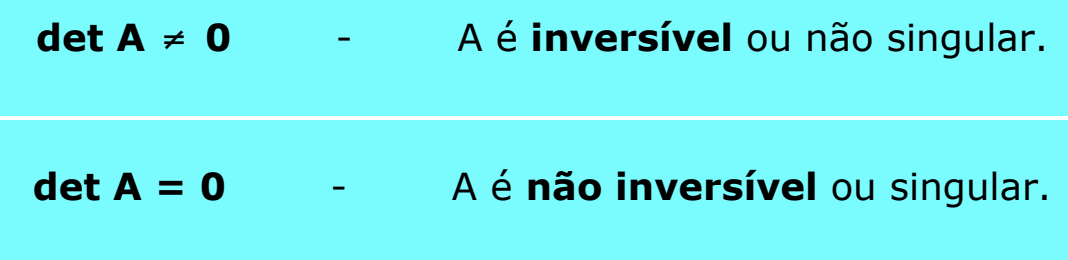

Exemplo de aplicação:

Obter a inversa da matriz

$$
A = \begin{bmatrix} 0 & 1 \\ 2 & 3 \end{bmatrix}
$$

Resolução:

1) det A = 
$$
\begin{vmatrix} 0 & 1 \\ 2 & 3 \end{vmatrix}
$$
 = 0.3 - 1.2 =  $\begin{vmatrix} -2 \\ 0 \end{vmatrix}$  = 0  $\Rightarrow$  inversível.

2) Matriz dos cofatores:  $A_c = \begin{bmatrix} 3 & -2 \\ -1 & 0 \end{bmatrix}$ 

3) Transposta da matriz dos cofatores:

$$
(A_c)^t = \begin{bmatrix} 3 & -2 \\ -1 & 0 \end{bmatrix}^t = \begin{bmatrix} 3 & -1 \\ -2 & 0 \end{bmatrix}
$$

4) 
$$
A^{-1} = \frac{1}{\det A} \cdot (A_c)^t = \frac{1}{-2} \begin{bmatrix} 3 & -1 \\ -2 & 0 \end{bmatrix} = \begin{bmatrix} -\frac{3}{2} & \frac{1}{2} \\ 1 & 0 \end{bmatrix}
$$

Propriedades da inversa

 $A^{-1}$  é única.

 $(A^{-1})^{-1} = A.$ 

$$
(A.B)^{-1} = B^{-1}. A^{-1}
$$

$$
(A^{-t})^{-1} = (A^{-1})^{t}.
$$

Propriedades da inversa

A. 
$$
A^{-1} = I
$$
  $\Rightarrow$  det(A.  $A^{-1}$ ) = det I  
 $\Rightarrow$  det A. det  $A^{-1}$  = det I  
 $\Rightarrow$  det  $A^{-1} = \frac{1}{\det A}$ 

Elemento  $b_{ij}$  da inversa

$$
b_{ij} da A^{-1} = \frac{\text{cofator do } a_{ji} da A}{\text{det } A}
$$

Exemplo de Aplicação

Sendo A = 
$$
\begin{bmatrix} 1 & 2 & -1 \\ 0 & -3 & 2 \\ 3 & -1 & -2 \end{bmatrix},
$$

qual o elemento da terceira linha e primeira coluna de sua inversa?

$$
A = \begin{bmatrix} 1 & 2 & -1 \\ 0 & -3 & 2 \\ 3 & -1 & -2 \end{bmatrix}
$$
  

$$
b_{31} da A^{-1} = \frac{\text{cofactor do } a_{13} da A}{\text{det } A} = \frac{(-1)^{1+3} \begin{bmatrix} 0 & -3 \\ 3 & -1 \end{bmatrix}}{11} = \begin{bmatrix} 9 \\ 11 \end{bmatrix}
$$

Teorema de Cramer

$$
\{(x_1, x_2, x_3, ..., x_n)\} = \left\{ \left( \frac{D_1}{D}, \frac{D_2}{D}, \frac{D_3}{D}, ..., \frac{D_n}{D} \right) \right\}
$$

- D : determinante do sistema.
- D<sub>i</sub> : troca-se a iésima coluna pela independente.

Exemplo de Aplicação:

Sabendo que x, y e z são números reais e

$$
(2x + y - z)2 + (x - y)2 + (z - 3)2 = 0
$$

quanto vale  $x + y + z$ ?

Resolução:

$$
\begin{cases}\n2x + y - z = 0 \\
x - y = 0 \\
z - 3 = 0\n\end{cases} \Rightarrow \begin{cases}\n2x + 1y - 1z = 0 \\
1x - 1y + 0z = 0 \\
0x + 0y + 1z = 3\n\end{cases}
$$
\n
$$
D = \begin{vmatrix}\n2 & 1 & -1 \\
1 & -1 & 0 \\
0 & 0 & 1\n\end{vmatrix} \Rightarrow D = -3
$$

$$
D = \begin{vmatrix} 2 & 1 & -1 \\ 1 & -1 & 0 \\ 0 & 0 & 1 \end{vmatrix} \Rightarrow D = -3
$$
  

$$
D_x = \begin{vmatrix} 0 & 1 & -1 \\ 0 & -1 & 0 \\ 3 & 0 & 1 \end{vmatrix} \Rightarrow D_x = -3 \Rightarrow x = \frac{D_x}{D} = \frac{-3}{-3} = \boxed{1}
$$

$$
D = \begin{vmatrix} 2 & 1 & -1 \\ 1 & -1 & 0 \\ 0 & 0 & 1 \end{vmatrix} \Rightarrow D = -3
$$
  

$$
D_y = \begin{vmatrix} 2 & 0 & -1 \\ 1 & 0 & 0 \\ 0 & 3 & 1 \end{vmatrix} \Rightarrow D_y = -3 \Rightarrow y = \frac{D_y}{D} = \frac{-3}{-3} = \frac{1}{}
$$

$$
D = \begin{vmatrix} 2 & 1 & -1 \\ 1 & -1 & 0 \\ 0 & 0 & 1 \end{vmatrix} \Rightarrow D = -3
$$
  

$$
D_z = \begin{vmatrix} 2 & 1 & 0 \\ 1 & -1 & 0 \\ 0 & 0 & 3 \end{vmatrix} \Rightarrow D_z = -9 \Rightarrow z = \frac{D_z}{D} = \frac{-9}{-3} = \frac{3}{2}
$$

$$
\{(x,y,z)\} = \{(1,1,3)\}
$$
  
x + y + z = 1 + 1 + 3 = 5

## MÉTODO DE GAUSS(escalonamento)

Exemplo:

$$
\begin{cases}\nx - y + z = -2 & (a_1) \times (1) \times (2) \\
x - 2y - 2z = -1 & (b_1) \times (2) \\
2x + y + 3z = 1 & (c_1) \times (2) \\
& -y - 3z = 1 & (b_2) \\
& 3y + z = 5 & (c_2)\n\end{cases}
$$

$$
\begin{cases}\n x - y + z = -2 & (a_1) \\
 -y - 3z = 1 & (b_2) \times 8 \\
 3y + z = 5 & (c_2) \leftarrow 1\n\end{cases}
$$
\n
$$
\begin{cases}\n x - y + z = -2 & (a_1) \\
 -y - 3z = 1 & (b_2) \\
 -8z = 8 & (c_3)\n\end{cases}
$$

$$
\begin{cases}\n x - y + z = -2 & \Rightarrow x = 1 \\
 -y - 3z = 1 & \Rightarrow y = 2 \\
 -8z = 8 & \Rightarrow z = -1\n\end{cases}
$$
\n
$$
\begin{cases}\n y = \{(1; 2; -1)\}\n\end{cases}
$$